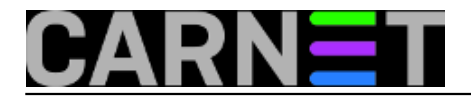

## **Admini Windows servera, zaboravite Disk Cleanup!**

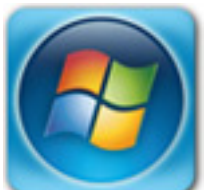

Alat Disk Cleanup (cleanmgr.exe) s nama je u svim verzijama Windows desktopa, od djedice XP-a do mlađahne Desetke. Alat jako dobro kotira kod admina i naprednih korisnika radnih stanica i to opravdano, jer nakon par klikova, ili brzim upisom nekoliko parametara kad se pokreće iz komandne linije, briše stotine megabajta "smeća", tj. nepotrebnih podataka raštrkanih po direktorijima na sistemskim ili podatkovnim particijama računala. Prilažemo ilustraciju pa će i slabije upućeni ekspresno shvatiti o čemu pričamo.

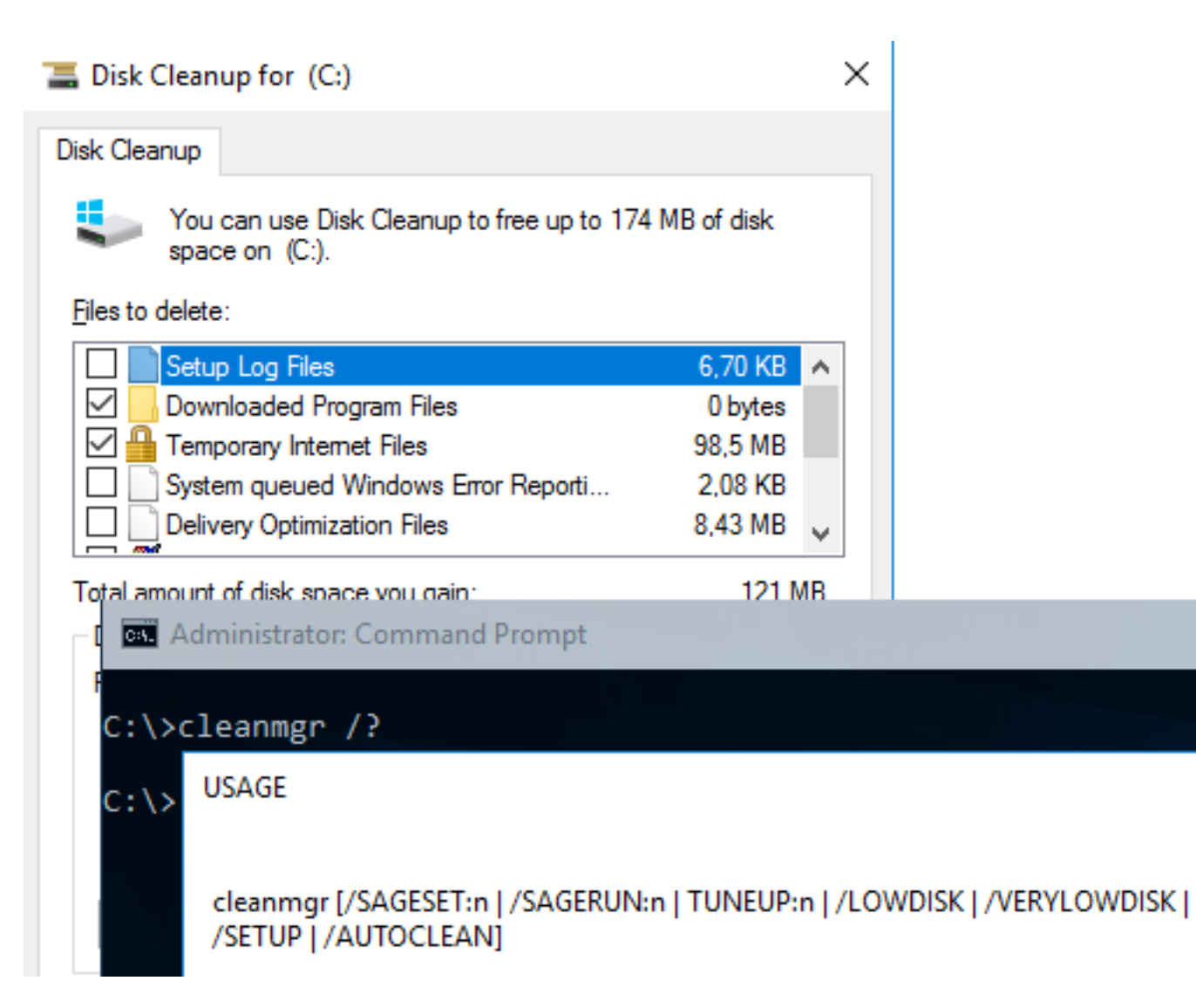

S jedne strane, čovjek se brzo navikne na dobro i korisno; s druge strane, na razini grafičkog sučelja i načina rada zanemarive su razlike između desktop i serverskih inačica "windoza"... utoliko, admini nekako podrazumijevaju da će se sa Disk Cleanupom bez problema moći okoristiti i na Windows serverima. Ali jao!, out-of-the-box instalacije Windows servera nemaju taj alat pa njegovo pozivanje naredbom *cleanmgr* završi porukom o grešci. Slijedi čuđenje, istraživanje o čemu se tu radi, potom i prolijevanje žuči na račun Redmondovaca nakon spoznaje da se Disk Cleanupa na Windows serverima možemo dočepati samo instalacijom značajke Desktop Expirience. A tom se značajkom

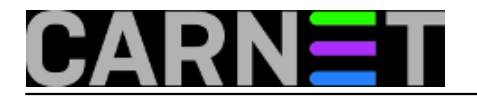

neizbježno aktivira tucet funkcionalnosti koje na serverima u pravilu nemaju što tražiti - spomenimo samo *Ink and Handwriting Services, Media Foundation* sa *Sound Recorderom* i *Media Playerom*... Neprimjereno je i sa sigurnosnog i sa performansnog stajališta sav taj programski kod natovariti na server zbog jednog jedinog sistemskog alatića.

I ja sam svojevremeno bio među onima koji su ružili Microsoft zbog toga što Disk Cleanup nije uključio u *defaultnu* instalaciju serverskih windoza, recimo, barem komandnolinijsku verziju. No, kad sam iz znatiželje instalirao Desktop Expirience i pozabavio se mogućnostima tog alata na serveru, shvatio sam da nije baš upotrebljiv. Razlog je jednostavan - nije prilagođen specifičnostima serverske platforme, samo je prenesen sa desktop edicije windoza. Njime, recimo, ne možemo brisati *System Restore* zaštitne kopije sustava, jer tu značajku serveri nemaju. Oni imaju *System State* koji se uzima Windows Backupom, a takve kopije *Disk Cleanup* ne registrira. Također su mu nepristupačne kopije servisa *Shadow Copies*, dojma sam da postoje neke međuzavisnosti zbog kojih je na serverima *Disk Cleanupu* onemogućeno uredovanje po tom pitanju.

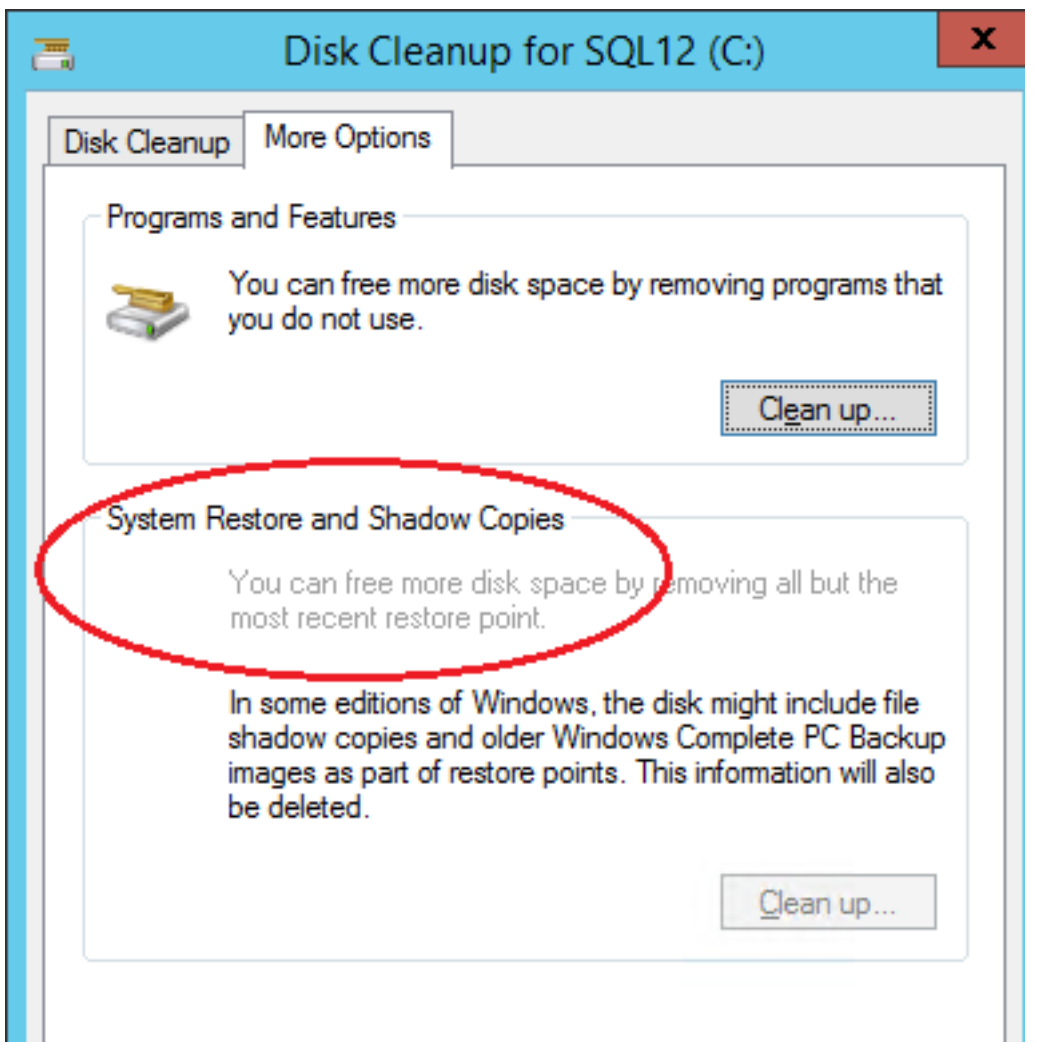

Na Windows serveru *Disk Cleanup* ima manji značaj i zbog zbirki pravila poznatih kao *Best Practices* za administriranje servera. Recimo, pregledavanje Web sadržaja sa servera smatra se lakomislenim postupkom, utoliko, admini koji poštuju pravila profesije neće niti imati što brisati iz mapa *Downloaded Program Files*, *Temporary Internet Files* i *Offline Wepages*. Pražnjenje *Recycle Bin*? Ako "kantu" ne želimo u cijelosti isključiti, možemo joj reducirati zapreminu te, za admine profesionalce ovo što slijedi ne bi smjelo predstavljati problem – izbrisati programatski, uporabom neke skripte. U koju odmah možemo upisati i naredbu za rekurzivno brisanje privremenih i kojih god nam drago datoteka. Treba prihvatiti da se od IT profesionalca očekuje bolje poznavanje materije i veći angažman nego od korisnika radne stanice, a Disk Cleanup je stvoren za ove druge.

Kako vidimo, postoje dobri razlozi zbog kojih forsiranje *Disk Cleanup* alata na serverima i špotanje Microsofta – a na forumima naći ćemo toga puno i previše – nema opravdanja. Na Internetu čak

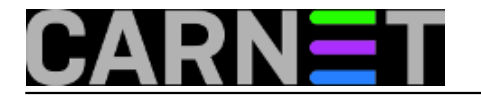

možemo naći "stand-alone" verzije cleanmgr.exe koje, kao, rade na serverima bez *Desktop Expirience*, ali to je varka. *Cleanmgr.exe* u toj formi naizgled radi, no preskače nekoliko stavaka koje originalna inačica iz Desktop Expirience obrađuje.

Na kraju par riječi o skriptama za uklanjanje nepotrebnih podataka s diskova Windows servera. I CMD (batch) i PowerShell skripte u cijelosti će odraditi posao. Ne moramo ih čak nit' pisati iz početka, ima ih na Internetu pa samo trebamo odabrati i eventualno prilagoditi svojim potrebama. Evo jedne novijeg datuma:<https://gallery.technet.microsoft.com/scriptcenter/Clean-up-your-C-Drive-bc7bb3ed> [1].

uto, 2016-10-25 09:50 - Ratko Žižek**Kuharice:** [Windows](https://sysportal.carnet.hr/taxonomy/term/18) [2] **Kategorije: [Software](https://sysportal.carnet.hr/taxonomy/term/25) [3] Vote:** 0

No votes yet

## **Source URL:** https://sysportal.carnet.hr/node/1693

## **Links**

- [1] https://gallery.technet.microsoft.com/scriptcenter/Clean-up-your-C-Drive-bc7bb3ed
- [2] https://sysportal.carnet.hr/taxonomy/term/18
- [3] https://sysportal.carnet.hr/taxonomy/term/25